## Systèmes d'exploitation (synthèse):

1. Les différents systèmes d'exploitation https://www.youtube.com/watch?v=40hUDAtmAUo:

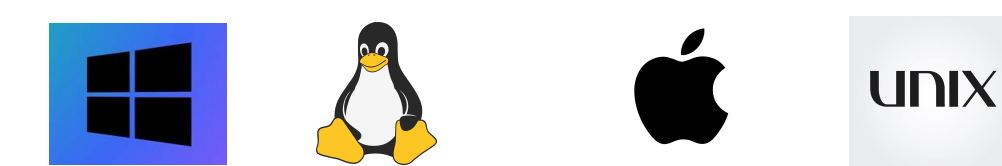

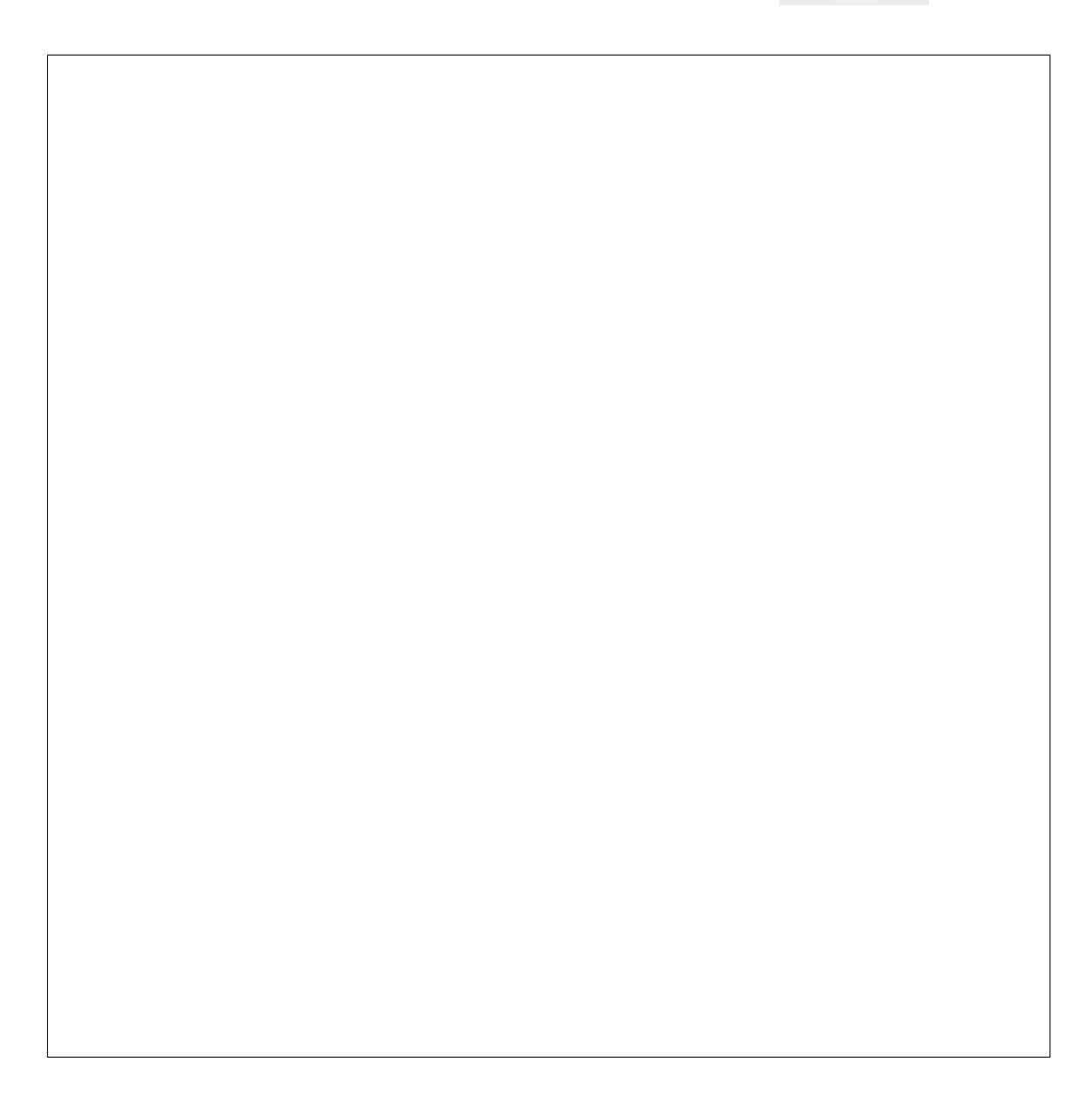

2. Les commandes sous linux: